# Teltonika Codec14

# Teltonika Codec14 communication protocol

Supported device types and versions Communication line configuration Communication station configuration I/O tag configuration Literature Changes and modifications Document revisions

### Supported device types and versions

The communication protocol Teltonika Codec14 supports a data acquisition from the devices "Fleet Management Systems Unit" Teltonika of type FM4200 with firmware Movys.

The protocol represents TCP server to which the units are being connected online. The data come into system via configuration of so-called "master" station and I/O tags. I.e. whatever number of connected units send data to system via one sample configuration of the unit. A unique IMEI code of the unit identifies data from single units.

# **Communication line configuration**

- Communication line category: TCP/IP TCP.
- Server host: all (TCP server), server port: well-known port according to the setting of the device.

# **Communication station configuration**

Communication protocol: Teltonika Codec14.

Recommended setting of the station time intervals: delay 1 sec.

### Station protocol parameters

Following station protocol parameters can be configured:

### Table 1

| Full name                                      | Meaning                                                                                                    |                                                                                                    |                         | Default<br>value |
|------------------------------------------------|----------------------------------------------------------------------------------------------------|----------------------------------------------------------------------------------------------------|-------------------------|------------------|
| Clients per Thread                             | Number of the connected units handled by one thread. It is used for balancing the power and the response of communication process in dependence on the number of connected units.                                                                                                    |                                                                                                    |                         | 50               |
| Send Async<br>Message Request<br>After Connect | KOM process will send 'Asynchronous Message Request' after a unit is connected. The unit will answer by 'Asynchronous Message Response' which contains the data (AVL record).                                                                                                    |                                                                                                    |                         | YES              |
| Debug Packet<br>Analyse                        | Activation of debug information about the received and sent datagrams.                                                                                                    |                                                                                                    |                         | YES              |
| Debug Values                                   | Activation of debug information about received values.                                                                                                    |                                                                                                    | YES/NO                  | NO               |
| Debug Packet<br>Queue Flow                     | Activation of debug information about the state of received data processing by D2000 System.                                                                                                    |                                                                                                    |                         | NO               |
| Debug Packet Binary<br>Contents                | Permission of debug lists containing the received/sent datagrams in binary form.                                                                                                    |                                                                                                    |                         | YES              |
| Unit Debug File                                | Permission of special form of tracing the units when the debug information is saved into special file. The name of this file is derived from IP address of unit (IP1_IP2_IP3_IP4.log) in subdirectory "trace" of application directory. It makes easier the identification of debug lists from the unit. |                                                                                                    |                         | Not Allowed      |
|                                                | Meaning of parameters:                                                                                                    |                                                                                                    |                         |                  |
|                                                | Not_Allowed                                                                                                    | - the file will not be created                                                                                                    | Only                    |                  |
|                                                | Both Line<br>& Station                                                                                                    | - the file will be created in parallel with standard .log file which traces the communication line                                                                                                    |                         |                  |
|                                                | Only                                                                                                    | - only special log files are allowed Warning! This setting overrides the level setting of communication tracing in the line configuration (see also the information in document Communication lines - configuration dialog box, section Communication tracing). |                         |                  |
| Unit Debug File Size                           | Maximal size of the special debug file of unit tracing. After the file reaches this size it will be renamed and saved alike the file of communication line tracing.                                                                                                    |                                                                                                    | 1 up-to<br>50<br>MBytes | 10               |

# I/O tag configuration

Possible value types of I/O tags:  $\mathbf{Ai}$ ,  $\mathbf{Ao}$ ,  $\mathbf{Ci}$ ,  $\mathbf{Co}$ ,  $\mathbf{Di}$ ,  $\mathbf{Dout}$ ,  $\mathbf{TiA}$ ,  $\mathbf{ToA}$ ,  $\mathbf{TxtI}$ ,  $\mathbf{TxtO}$ .

# List of I/O tag addresses

#### Table 2

| HND.TRIG Message handshaking - an issue of the new increment value signalizes the setting of all I record and that they are ready to be processed.  HND.TRIG_ACC Message handshaking - acknowledges that data was processed by application. It is exect signalizes that KOM process can create the next record.  STAT.CONN_NR Global Statistic - an actual number of the handled TCP connections.  STAT. IN_QUEUE_LEN Global Statistic - number of received data files that are not sent to system yet.  STAT. RD_TASKS_NR Global Statistic - number of received threads.  STAT.VIRT_ST_NR Global Statistic - actual number of connected units with the unique IMEI.  UNIT_DATA.IMEI Unit data - IMEI unit which data was received from.  UNIT_DATA.DTIME Unit data - time stamp of received data. The time stamp of value of all I/O tags UNIT_DATA.LAT Unit data - latitude.  UNIT_DATA.LAT Unit data - longitude.  UNIT_DATA.ALT Unit data - altitude (m).  UNIT_DATA.PRIO Unit data - data priority (0/1).  UNIT_DATA.SAT Unit data - number of the visible satellites.                                                                                                    | cuted by writing of value HND.TRIG and it                                            | Ci Co Ci Ci Txttl TiA Ai Ai Ci Ci |
|----------------------------------------------------------------------------------------------------|--------------------------------------------------------------------------------------|-----------------------------------|
| signalizes that KOM process can create the next record.  STAT. CONN_NR Global Statistic - an actual number of the handled TCP connections.  STAT. IN_QUEUE_LEN Global Statistic - number of received data files that are not sent to system yet.  STAT. RD_TASKS_NR Global Statistic - number of received threads.  STAT.VIRT_ST_NR Global Statistic - actual number of connected units with the unique IMEI.  UNIT_DATA.IMEI Unit data - IMEI unit which data was received from.  UNIT_DATA.DTIME Unit data - time stamp of received data. The time stamp of value of all I/O tags UNIT_DATA.UNIT_DATA.LAT Unit data - latitude.  UNIT_DATA.LON Unit data - longitude.  UNIT_DATA.ALT Unit data - altitude (m).  UNIT_DATA.PRIO Unit data - data priority (0/1).                                                                                                    |                                                                                      | Ci Ci Txtl TiA Ai Ai Ci           |
| STAT. IN_QUEUE_LEN  Global Statistic - number of received data files that are not sent to system yet.  STAT. RD_TASKS_NR  Global Statistic - number of received threads.  STAT.VIRT_ST_NR  Global Statistic - actual number of connected units with the unique IMEI.  UNIT_DATA.IMEI  Unit data - IMEI unit which data was received from.  UNIT_DATA.DTIME  Unit data - time stamp of received data. The time stamp of value of all I/O tags UNIT_DATA.UNIT_DATA.LAT  Unit data - latitude.  UNIT_DATA.LON  Unit data - longitude.  UNIT_DATA.ALT  Unit data - altitude (m).  UNIT_DATA.PRIO  Unit data - data priority (0/1).                                                                                                    | ATA.xxx is identical.                                                                | Txtl TiA Ai Ai Ci                 |
| IN_QUEUE_LEN  STAT. RD_TASKS_NR  Global Statistic - number of received threads.  STAT.VIRT_ST_NR  Global Statistic - actual number of connected units with the unique IMEI.  UNIT_DATA.IMEI  Unit data - IMEI unit which data was received from.  UNIT_DATA.DTIME  Unit data - time stamp of received data. The time stamp of value of all I/O tags UNIT_DATA.LAT  Unit data - latitude.  UNIT_DATA.LON  Unit data - longitude.  UNIT_DATA.ALT  Unit data - altitude (m).  UNIT_DATA.PRIO  Unit data - data priority (0/1).                                                                                                    | ATA.xxx is identical.                                                                | Txtl TiA Ai Ai Ci                 |
| RD_TASKS_NR  STAT.VIRT_ST_NR Global Statistic - actual number of connected units with the unique IMEI.  UNIT_DATA.IMEI Unit data - IMEI unit which data was received from.  UNIT_DATA.DTIME Unit data - time stamp of received data. The time stamp of value of all I/O tags UNIT_DATA.LAT Unit data - latitude.  UNIT_DATA.LON Unit data - longitude.  UNIT_DATA.ALT Unit data - altitude (m).  UNIT_DATA.PRIO Unit data - data priority (0/1).                                                                                                    | ATA.xxx is identical.                                                                | TiA Ai Ai Ai Ci                   |
| UNIT_DATA.IMEI Unit data - IMEI unit which data was received from.  UNIT_DATA.DTIME Unit data - time stamp of received data. The time stamp of value of all I/O tags UNIT_DATA.LAT Unit data - latitude.  UNIT_DATA.LON Unit data - longitude.  UNIT_DATA.ALT Unit data - altitude (m).  UNIT_DATA.PRIO Unit data - data priority (0/1).                                                                                                    | ATA.xxx is identical.                                                                | TiA Ai Ai Ai Ci                   |
| UNIT_DATA.DTIME Unit data - time stamp of received data. The time stamp of value of all I/O tags UNIT_DATA.LAT Unit data - latitude.  UNIT_DATA.LON Unit data - longitude.  UNIT_DATA.ALT Unit data - altitude (m).  UNIT_DATA.PRIO Unit data - data priority (0/1).                                                                                                    | ATA.xxx is identical.                                                                | TiA Ai Ai Ai Ci                   |
| UNIT_DATA.LAT Unit data - latitude.  UNIT_DATA.LON Unit data - longitude.  UNIT_DATA.ALT Unit data - altitude (m).  UNIT_DATA.PRIO Unit data - data priority (0/1).                                                                                                    | ATA.xxx is identical.                                                                | Ai<br>Ai<br>Ai<br>Ci              |
| UNIT_DATA.LON Unit data - longitude.  UNIT_DATA.ALT Unit data - altitude (m).  UNIT_DATA.PRIO Unit data - data priority (0/1).                                                                                                    |                                                                                      | Ai<br>Ai<br>Ci                    |
| UNIT_DATA.ALT Unit data - altitude (m).  UNIT_DATA.PRIO Unit data - data priority (0/1).                                                                                                    |                                                                                      | Ai<br>Ci                          |
| UNIT_DATA.PRIO Unit data - data priority (0/1).                                                                                                    |                                                                                      | Ci                                |
|                                                                                                    |                                                                                      | 1                                 |
| UNIT_DATA.SAT Unit data - number of the visible satellites.                                                                                                    |                                                                                      | Ci                                |
|                                                                                                    |                                                                                      |                                   |
| UNIT_DATA.SPEED Unit data - speed (km/h).                                                                                                    |                                                                                      | Ci                                |
| UNIT_EVENT. EvNr Unit event - value of the received events No. EvNr. More detailed information on the ever Codec14.                                                                                                    | ents is mentioned in literature about protocol                                       | Ai/Di/Ci<br>/Txtl                 |
| UNIT_DEBUG. DbgNr Unit debug - debug information with index DbgNr. More detailed information on the event Codec14.                                                                                                    | nts is mentioned in literature about protocol                                        | Ai/Di/Ci<br>/Txtl                 |
| UNIT_STAT. ST_BYTES_IN  Unit statistic & info - number of the received bytes from the unit since the KOM process h                                                                                                    | has been started.                                                                    | Ci                                |
| UNIT_STAT. ST_BYTES_OUT  Unit statistic & info - number of sent bytes to the unit since the KOM process has been stated.                                                                                                    | started.                                                                             | Ci                                |
| UNIT_STAT. ST_CONFIG_TIMES TAMP  Unit statistic & info - so-called config timestamp of the unit.                                                                                                    |                                                                                      | TiA                               |
| UNIT_STAT. ST_CONNECTED  Unit statistic & info - state of the connection (1-connected, 0-disconnected); only when the                                                                                                    | ne state is changed.                                                                 | Ci                                |
| UNIT_STAT. ST_CONNECTS  Unit statistic & info - total number of the unit connections since the KOM process has been                                                                                                    | en started.                                                                          | Ci                                |
| UNIT_STAT. Unit statistic & info - the version of the unit firmware. ST_FW_VER                                                                                                    |                                                                                      | Txtl                              |
| UNIT_STAT. Unit statistic & info - number of the received datagrams from the unit since the KOM proc ST_PACKETS_IN                                                                                                    | cess has been started.                                                               | Ci                                |
| UNIT_STAT. ST_PACKETS_OUT Unit statistic & info - number of the sent datagrams to the unit since the KOM process has                                                                                                    | as been started.                                                                     | Ci                                |
| UNIT_RESTART. Unit restart request - when the value IMEI is written into this I/O tag the request to restart failed the unit will not be connected.                                                                                                    | t the unit with this IMEI is sent. If the writing                                    | TxtO                              |
| UNIT_MONITORING Unit monitoring request - when the value IMEI is written into this I/O tag the request to monitoring failed the unit will not be connected.                                                                                                    | nonitor the unit with this IMEI is sent. If the                                      | TxtO                              |
| UNIT_ASYNCMESS. Async message request - when the value IMEI is written into this I/O tag the request to re with this IMEI is sent. If the writing failed the unit will not be connected.                                                                                                    | receive the asynchronous info from the unit                                          | TxtO                              |
| UNIT_DEBUG.IMEI  Unit debug request - when the value IMEI is written into this I/O tag the request to receive sent. The unit will response by UNIT_DEBUG.Dbg/Nr values. If the writing failed the unit will response to the property of the property of the pr |                                                                                      | TxtO                              |
| UNIT_FW_UPD. Firmware update request - when the requested information is written, the process of firmw initialized. The format of data: IMEI,APN,APNuser,APNpasswd,server:port,fw_filename.  More detailed information on the events is mentioned in literature about protocol Codec14                                                                                                    | initialized. The format of data: IMEI,APN,APNuser,APNpasswd,server:port,fw_filename. |                                   |

| UNIT_PARAMS_OU<br>T.IMEI       | Unit parameters write messaging - IMEI of the unit which the changes of the configuration parameters are sent to. | TxtO |
|--------------------------------|----------------------------------------------------------------------------------------------------|------|
| UNIT_PARAMS_OU<br>T.ADDR       | Unit parameters write messaging - address of the written parameter (parameter ID).                                | Co   |
| UNIT_PARAMS_OU<br>T.VALUE      | Unit parameters write messaging - value of the written parameter.                                                 | TxtO |
| UNIT_PARAMS_OU<br>T.VALUE_TYPE | Unit parameters write messaging - value type of the written parameter.                                            | Co   |

# Parameter writing

The following rules hold:

- 1. The values of parameters can be only written, not read.
- 2. The check, if the writing was all right, is made through the so-called Configuration Timestamp (I/O tag with address UNIT\_STAT. ST\_CONFIG\_TIMESTAMP). The value "Config Timestamp" must be set during the parameters writing - it is the parameter with ID = 0 (Profile Timestamp). The value should be the unique absolute time (the best is the time of the configuration begin).
  - After the parameters was written the value UNIT\_STAT.ST\_CONFIG\_TIMESTAMP must be set on the value of parameter with ID=0 sent by user.
- 3. Process of writing:
  - · Set IMEI to I/O tag UNIT\_PARAMS\_OUT.IMEI, if it ends with error (on an action WAIT) the KOM process does not recognize the unit with this IMEI or it is not online.
  - Set the value type of parameter to UNIT\_PARAMS\_OUT.VALUE\_TYPE (see the Table 3).
  - Set UNIT\_PARAMS\_OUT.VALUE with the value of parameter (as text).
  - Set UNIT\_PARAMS\_OUT.ADDR with the parameter ID. The parameter ID=0 "Profile Timestamp" should be the first.

  - Set UNIT\_PARAMS\_OUT.VALUE\_TYPE of next parameter.
     Set UNIT\_PARAMS\_OUT.VALUE with the value of next parameter.
  - Set UNIT\_PARAMS\_OUT.ADDR with the parameter ID of next parameter.
    - ... repeat so many times how much parameters you are writing. You need not to write all the parameter but only those changed.....
  - Set UNIT\_PARAMS\_OUT.VALUE\_TYPE on value 1 to finish the configuration.
  - Set UNIT\_PARAMS\_OUT.VALUE empty text to finish the configuration.
  - Set UNIT\_PARAMS\_OUT.ADDR on value 0. It is a signal to send parameters into unit physically.

#### Table 3

| Type of value "UNIT_PARAMS_OUT. VALUE_TYPE" | Parameter ID "UNIT_PARAMS_OUT. ADDR" | Meaning                                                                                                    |
|---------------------------------------------|--------------------------------------|----------------------------------------------------------------------------------------------------|
| 1                                           | 0                                    | End of configuration.                                                                                                    |
| 2                                           | х                                    | Parameter of U8 type.                                                                                                    |
| 3                                           | x                                    | Parameter of I32 type.                                                                                                    |
| 4                                           | х                                    | Parameter of String type.  It is allowed to use it for all the parameters except for the parameter with ID=0. The user is responsible for the text correctness, KOM process does not check it. |
| 6                                           | x                                    | Parameter of U16 type.                                                                                                    |
| 8                                           | x                                    | Parameter of Float type.                                                                                                    |
| 10                                          | x                                    | Parameter of U32 type.                                                                                                    |
| 11                                          | 0                                    | Parameter "Profile Timestamp" - a text with absolute time in the form: "dd-mm-rrrr hh:mi:ss".                                                                                                  |

#### Literature

• Teltonika Codec.14 Communication Protocol Description, Rev.11.

#### Changes and modifications

• Sept. 2009 - Document creation

#### **Document revisions**

• Ver. 1.0 - September 30th, 2009

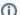

Related pages:

Communication protocols